Министерство образования и науки Астраханской области государственное автоном пое образовательное учреждение Астраханской области дополнительного образования «Региональный инкольный технонарк» отдел «Технопарк»

ПРИНЯТО-Реглетием Педагогического совета ГАОУ AO ДО «РШТ»  $0T + 16$  m under  $2040r$ . Протокол Nu 12

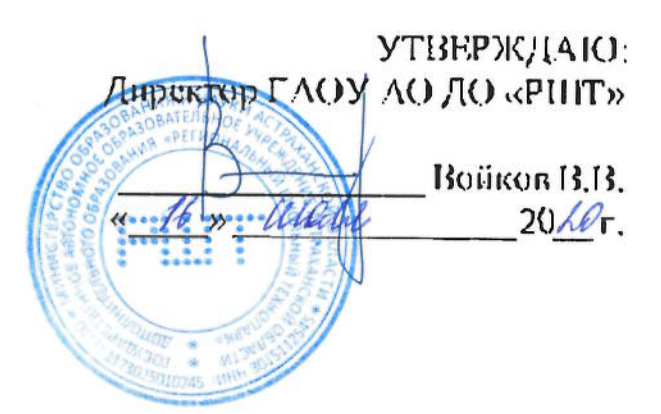

## Дополнительная общеразвивающая программа технической направленности «Инструменты профессиональной звуковой студии: создание и продюсирование авторской песни»

Возрастная категория:  $5 - 11$  класс Срок реализации: 48 академических часа

> Составитель: Утямышсв В.А.. преподаватель

Астрахань, 2020 г.

## Or.iar.renne

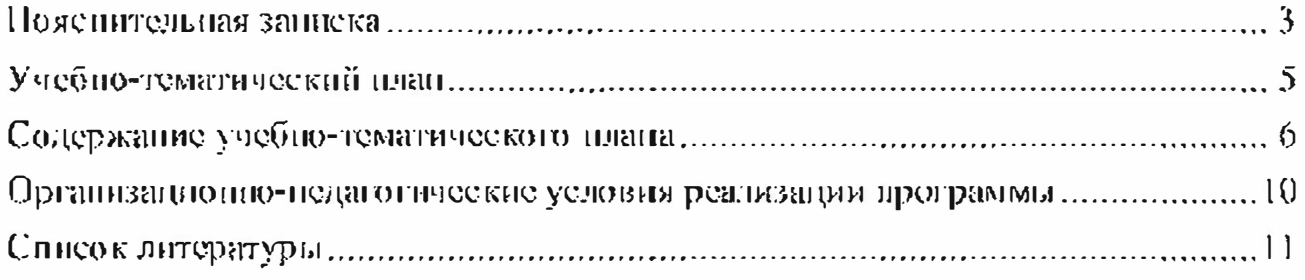

#### Поясните, плаза заниска

Дополнительная  $00$ IIIC $0a$ 3B $W$ BatoIII $a$ s программа «Инструменты профессиональной звуковой студии: создание и продюсирование авторской несни» имеет техническую направленность.

Уровень программы - продвинутый.

### Актуальность программы

Саунд продвоеф - творческая специальность человека, занимающегося созданнем музыкального продукта и управляющего всеми составляющими этого. процесса. Ипогда саунд продвосер выступает лишь в роли координатора процесса композитора, создания песни, привлекия **DOUTA.** аранжировидика, звукорежиссера, по чаще всего принимает полнос и активное участие в написания и записи песни или альбома. Именно саунд продюсер несет ответственность за окончательное звучание музыкального продукта.

В современной музыкальной индустрии саунд продюсер является ключевым специалистом, ведь именно от его творческих идей, музыкальных находок и профессионализма - в большей степени зависит коммерческий успех музыкального проскта. На данный момент, из-за нехватки квалифицированных кадров, саунд продюсер - весьма перспективная профессия. Труд специалистов данной области очень востребован.

предназначена школьников, Программа  $\mu$ ת. интересующихся звукорежнесурой и созданием музыкальных композиций, планирующих в будущем стать звукорежиссёрами или саунд продюсерами.

Целью данной программы является формирование у учащихся творческих навыков мастерства саупдпродюсера и практическое знакометво с основами дистрибуции музыки.

Для реализации этой цели необходимо решить следующие задачи:

• создать условия для развития личности обучающегося;

• сформировать навыки работы в программе Nuendo;

• развить навыки в области теории музыки и работы с музыкальным оборудованием во время записи и обработки звука:

• познакомить с музыкальным искусством;

• включить обучающегося в практическую творческую деятельность, паучить формировать стояние перед ним задачи и находить нелесообразные варианты их решения;

• создать авторскую песню.

• сделать дистрибуцию песни.

## Учащиеся, для которых программа актуальна

Возрастобучающихся по дашной программе: 5 - 11 класс.

Количество обучающихся в группе: 4-6 человек.

При составлении программы были учтены возрастные, физические особенности детей.

Обучающиеся 5-11 классов обладают достаточно хорошей фантазией, что помогает им придумывать довольно изобретательные способы решения проблем.

### Формы и режим запятий

Форма занятий - очная (в случаях, установленных законодательными актами, возможно применение электропного обучения с дистанционными образовательными технологиями).

Занятия проходят 1 нли 2, или 3 раза в педелю по 3 академических часа, с перерывом  $10$  мниут.

### Срок реализации программы

Срокреализации программы - 48 академических часа.

### Планируемые результаты:

В результате обучающиеся должны

### $311211$

- приёмы настройки компрессора;
- принципы работы эквалайзера;
- принципы построения пространства в музыкапьной композиции;
- основы гармонии и функциональности в музыке;
- правила работы с фазой звука от ударной установки;
- правила публикации песни на цифровых площадках.

### уметь:

- записывать и редактировать голое и музыкальные инструменты;
- выподнять коррекцию высоты тона записанного голоса;
- работать в цифровой звуковой рабочей станции;
- создавать музыкальные композиции.

### Формы и средства контроля,

### Формы контроля

Реализация программы «Инструменты профессиональной звуковой студии: создание и продюсирование авторской посни» предусматривает итоговый контроль освоения обучающимися программы.

Входной контроль проводится с целью определения могивании обучающегося и уровня готовности к освоению программы. Входной контроль предусматривает прохождение программы «Инструменты профессиональной звуковой студии: создание музыкальных композиций». Итоговый - с нелью усвоения обучающимися программного материала в целом.

Итоговый контроль осуществляется в форме публичного выступления в виде защиты проскта посредством презентации на научно - технической конференции Schooltech Conference.

## Средства контроля

Средства контроля уровня освоения обучающимися пройденного материала в данной программе являются:

- педагогическое наблюдение;
- $\cdot$  onpoc;

• выступление в виде защиты проекта посредством презентации на научно - технической конференции Schooltech Conference.

## Учебно-тематический план

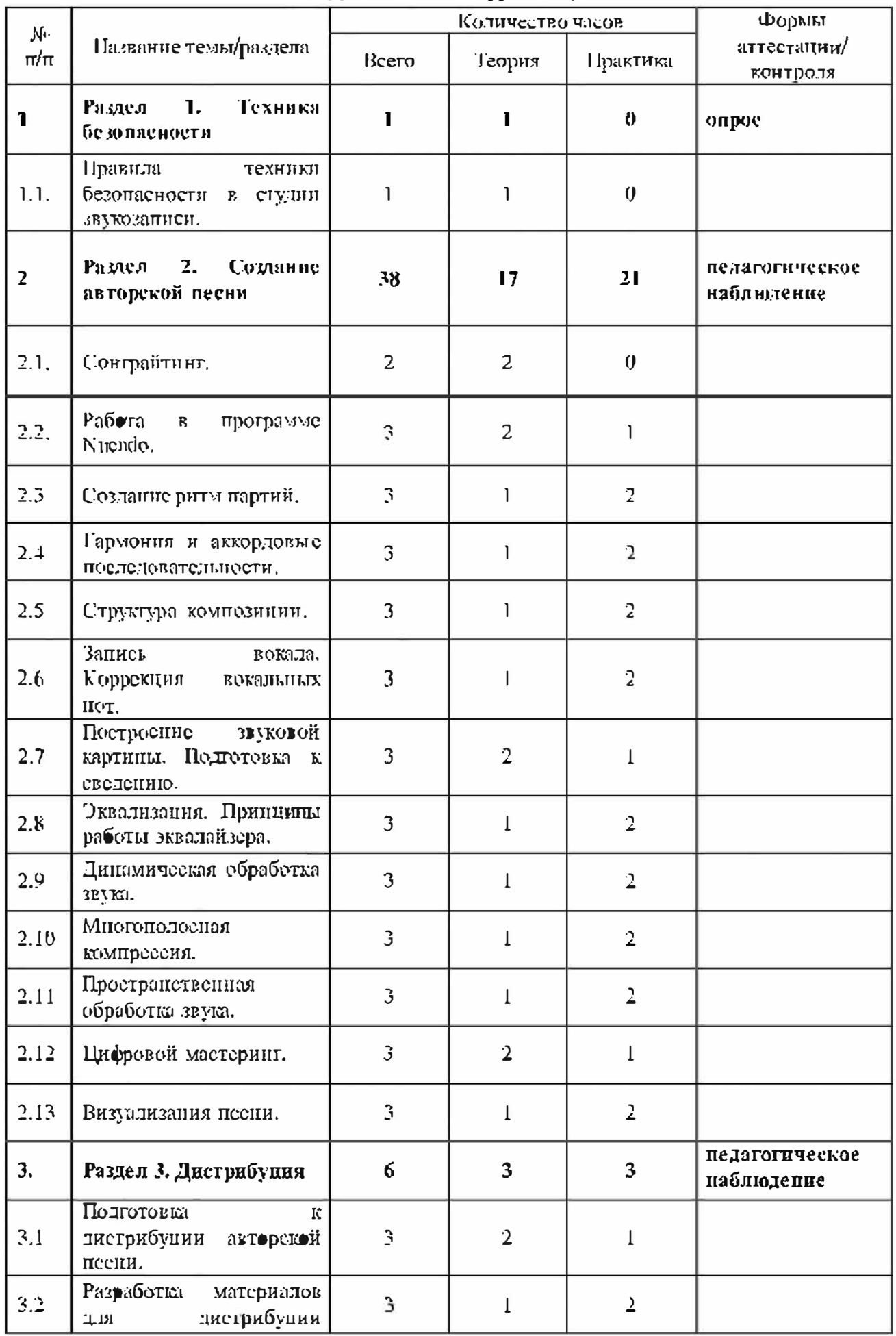

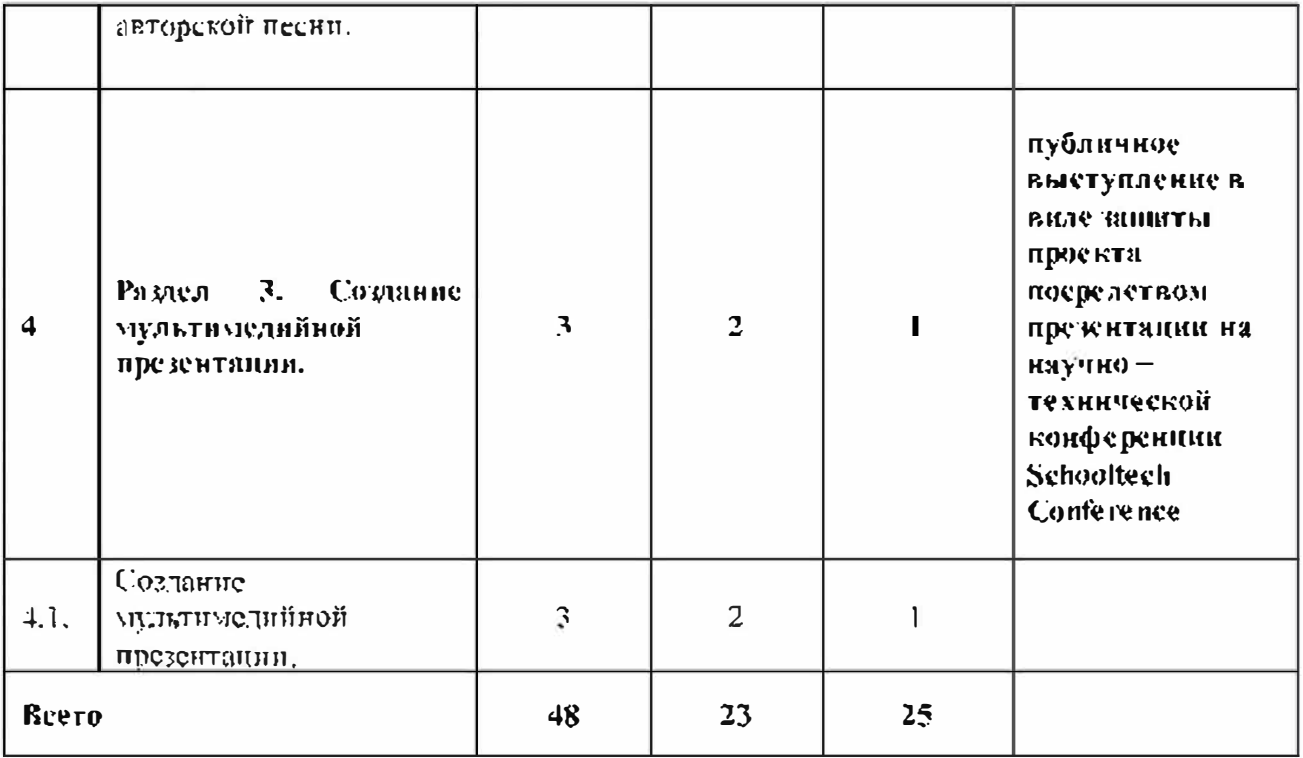

# Содержание учебно-тематического плана

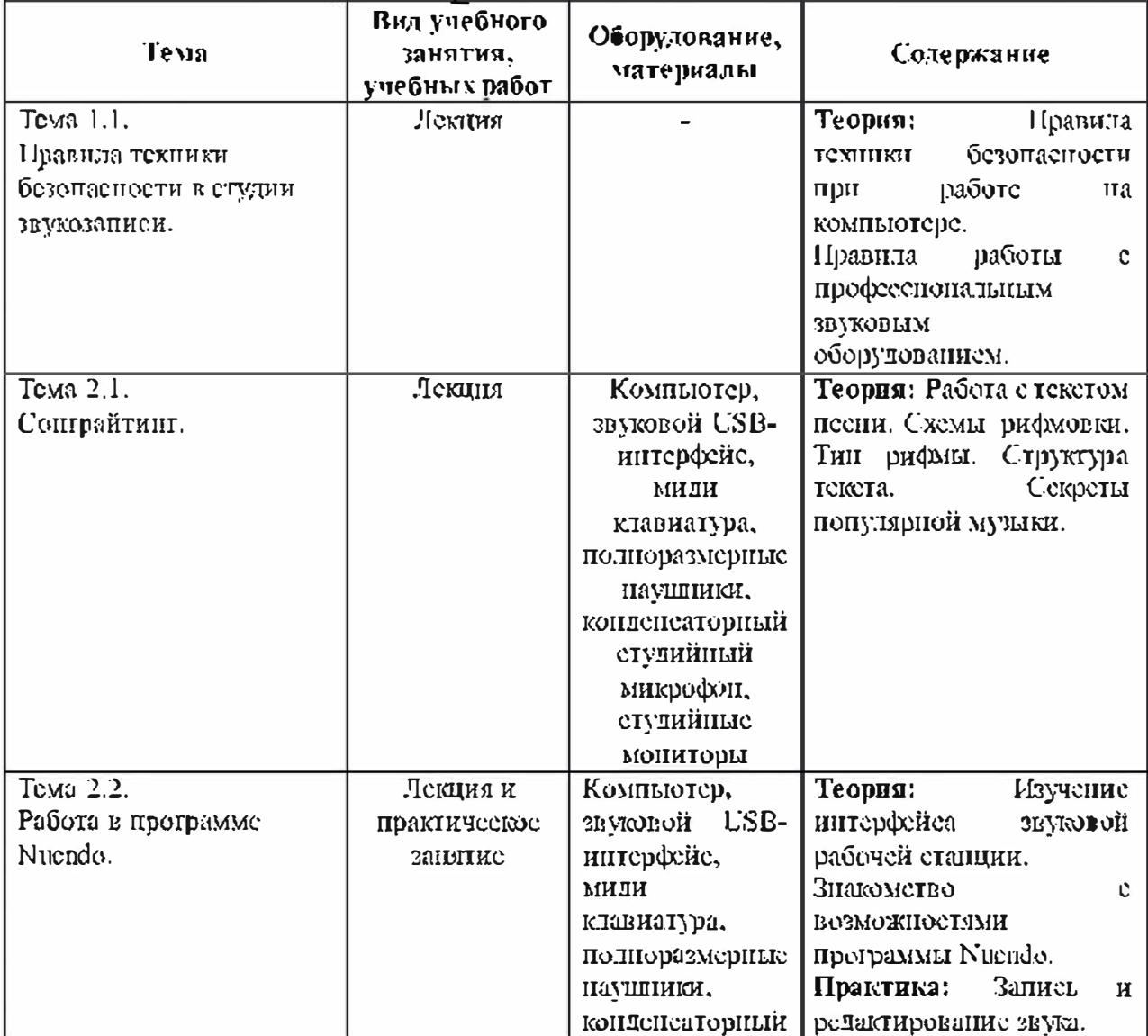

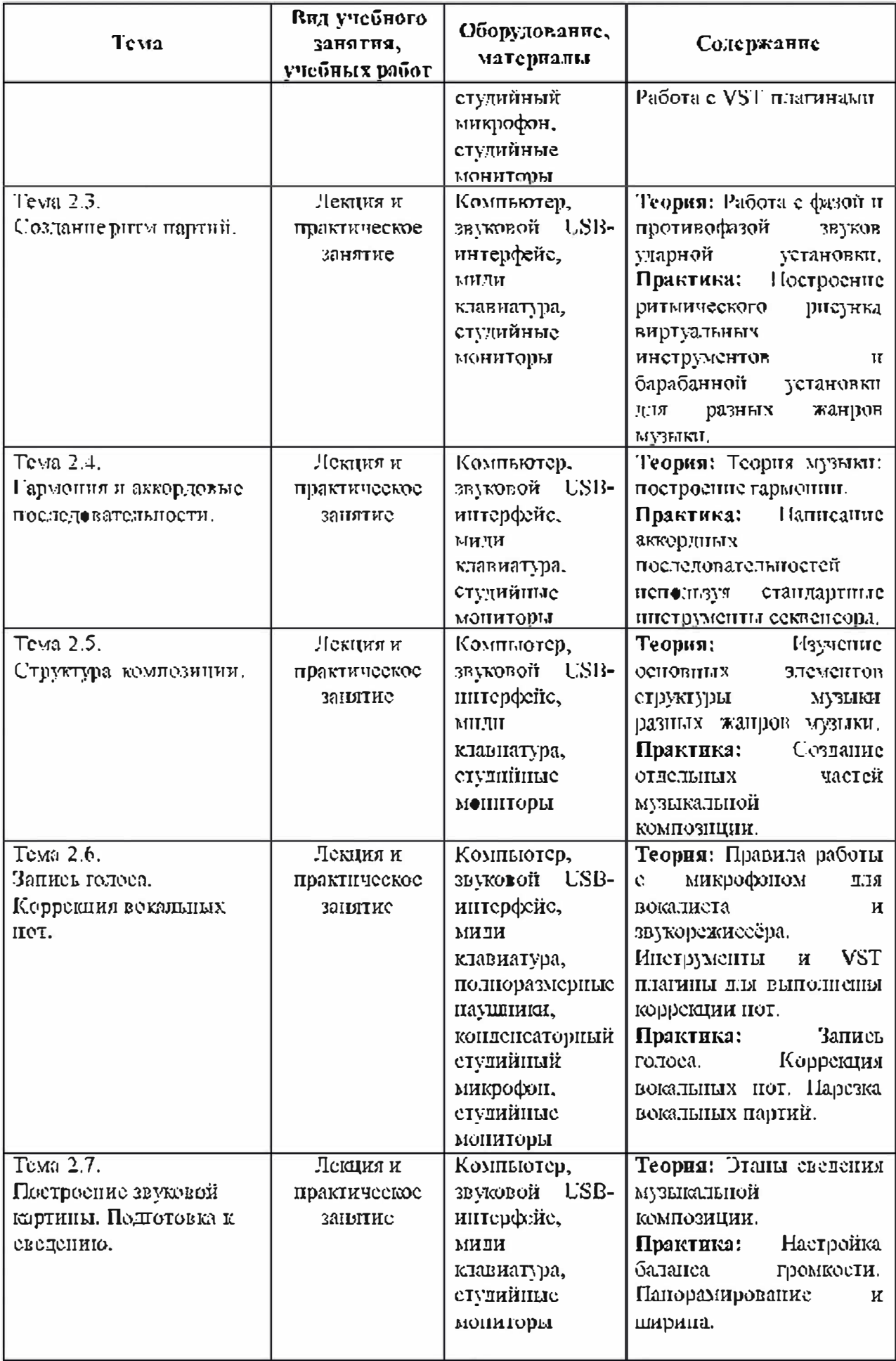

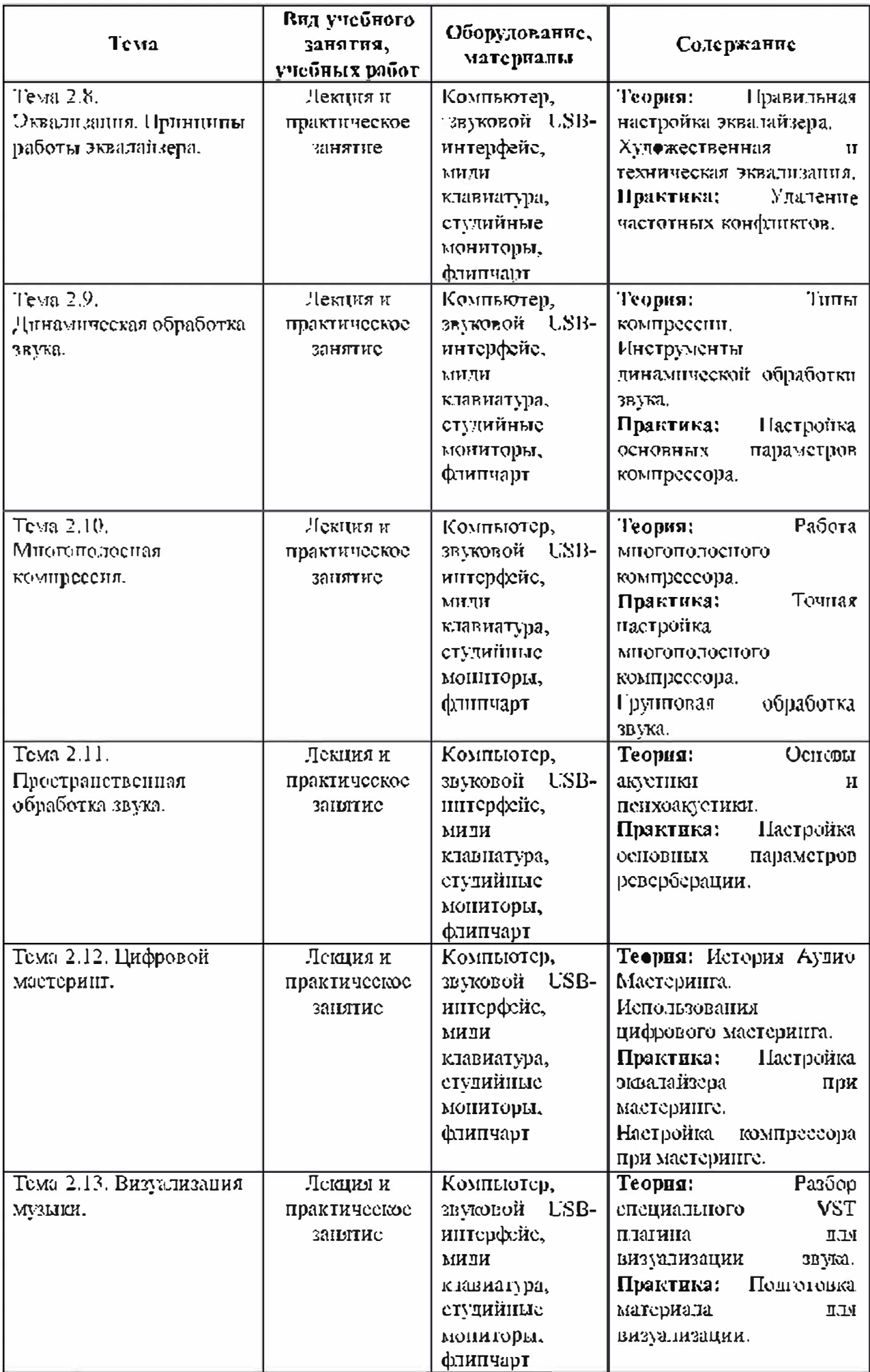

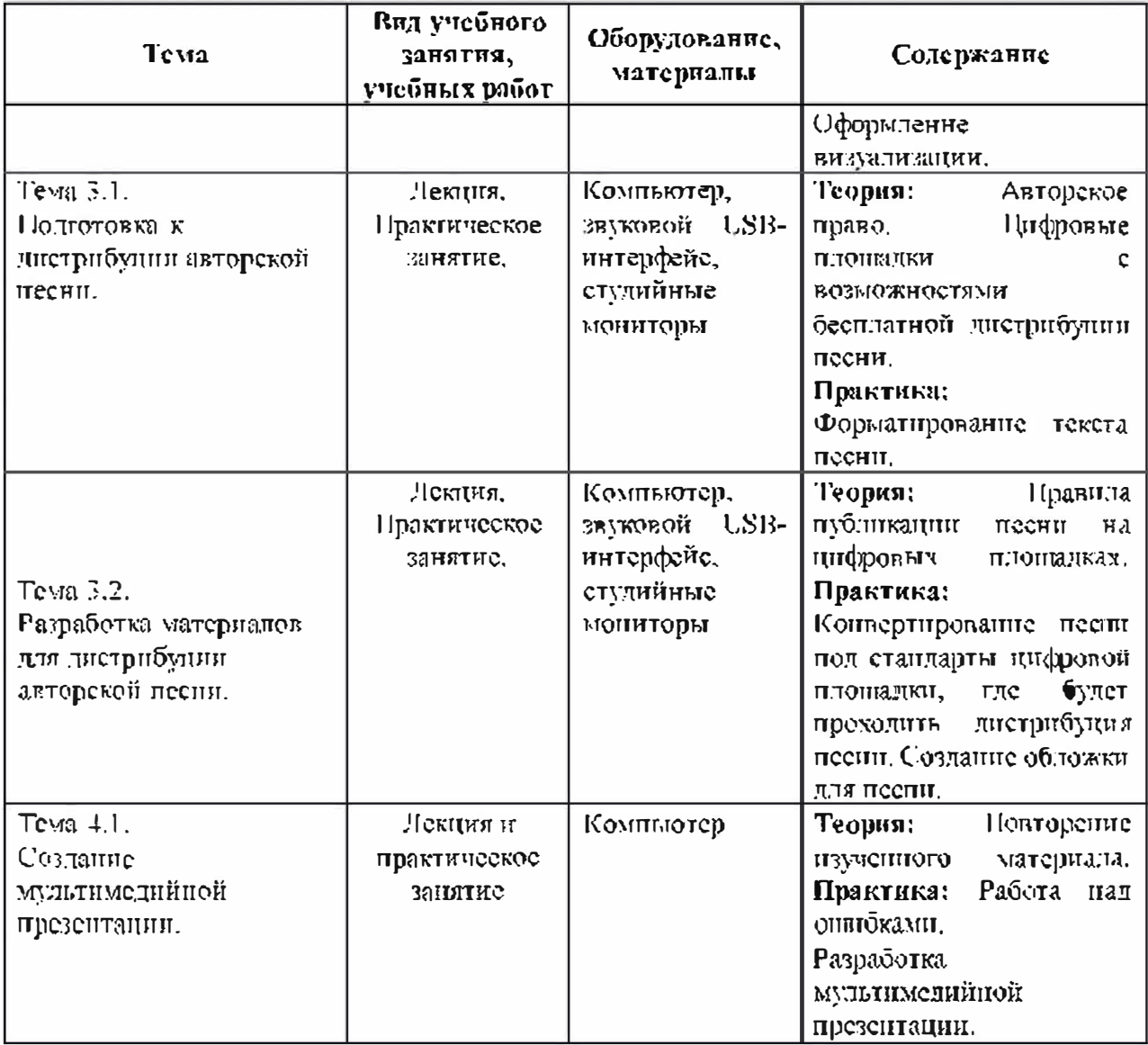

# Организационно-недагогические условия реализации программы

Материально-технические условия реализации программы

Требования к помещению для запятий:

Для комфортной работы обучающихся пеобходимо достаточно светлое. звукоизодированное, акустически правильное помещение, где отсутствует реверберация. Студийные мониторы должны быть установлены в соответствие их ипструкции, для правильного мониторингазвука,

Для успешного выполнения образовательной программы потребуется следующее оборудование, материалы, программное обеспечение;

• компьютер (поутбук) с двумя мониторами, клавиатурой и мынкой, на который установлено следующие программное обеспечение; операционная система Windows (версия не пласе 7), секвенсер FL Studio (версия не ниже  $\Pi$ );

• компьютеры (поутбуки) должны быть подключены к сети с доступом в Интернет;

• звуковой USB-интерфейс, имеющий  $\mathbf{B}$ **KOMMUNICITY** встроенный компрессор и предусилитель;

• двух-полосная система студийного мониторинга, состоящая из двух студнійных мониторов;

• миди клавнатура;

• флипчарт с комплектом листов/маркерная доска, соответствующий набор письменных принадлежностей - 1 иг.;

- полноразмерные наушники;
- конденсаторный студийный микрофон;
- $-$  Trypand;
- $\bullet$  pyuka.

Для комфортной работы обучающихся с применением дистанционных технологий необходим компьютер или другое электронное устройство с доступом к сети Интернет.

### Список: гитературы

### Нормативно-правовые акты идокументы:

Г. Концепция развития дополнительного образования детей (утверждена распоряжением Правительства Российской Федерации от 04 сентября 2014 г. Хо  $1726 - p$ 

2 Методические рекомендации по проектированию дополнительных **общеразвивающих** программ (включая) разноуровневые **IIDOIDAMMEE);** приложение к письму Министерства образования и науки Российской Федерации от 18 ноября 2015 г. № 09-3242.

3. Приказ Министерства просвещения РФ от 9 ноября 2018г. №196 «Об-Порядка организации и утверждении осуществления **образовательной** деятельности по дополнительным общеобразовательным программам».

4 СанПнП 2.4.4.3172-14 «Санитарно-эпидемиологические требования к устройству, содержанию и организации режима работы образовательных gp ганизаций доподнительного образования детей» (Утверждены постановлением-Главного государственного санитарного врача Российской Федерации от 4 шоля.  $2014$  r.  $N_2$  41).

5 Федеральный закон от 29 декабря 2012 г. № 273-ФЗ «Об образовании в Российской Федерации».

### Литература для педагогов:

I Бланериа, П. Теория звука в приложении к музыке. – М.: Либроком, 2017.  $-216$  e.

2 Данилов, Л. Лкадемия мюзикмейкера. - М.: Music Maker, Pro, 2016. - 480 c.

3 Динов, В. Звуковая картина. Записки о звукорежиссуре. Учебное пособие. Издание третье, стереотипное. – М.: Лань Спб, 2012. – 488 с.

4 Севашко, А. Звукорежиссура и запись фонограмм. Профессиональное руководство. – М.: ДМК Пресс, 2015. – 432 с.

5 Петелин, Р. Звукозапись на компьютере. – М.: БХВ СПБ, 2010. – 816 с.

6 Петелин, Р. Музыкальный компьютер для начинающих. - М.: БХВ СПБ.  $2011 - 384$  c.

 $7$  I. Llanc.  $T.\Phi.$ Музыка  $\mathbf{B}$ структуре медиатскета. Ha материале художественно и анимационного кино. Учебное пособие. - М.: Планета музыки,  $2017. - 384c.$ 

8 Шрадер М. Создание музыки для кино. Секреты ведуших голливудских композиторов. – М.: Эксмо, 2019. – 352 с.

## Приложение А

Bxo.thoii KOHTDOTIL образовательной ПРОГРЯММЫ «Инструменты профессиональной звуковой студии: создание и продюсирование авторской несни».

### Панишите три основных этапа сведения.

Что такое эквалайзер?

Что такое компрессор?

Па-какие основные участки подразделяется диапазон слышимых частот?

Что такое дипамический диапазоп?

Что произойдёт если включить два одинаковых звука и изменить фазу аудиосигнала у одного из них?

Выберите правильный вариант. Мнотополосный компрессор:

А) делает копию звука

- Б) создаёт пространство звуку.
- В) выполняет сатурацию

Г) осуществляет обработку одного сигнала в разных частотных полосах.

правильный Выберите вариант. **Электроакустический** прибор преобразующий акустические колебация в электрический сигиал?

Б) Паушники А) Компрессор В) Микрофон

## Выберите правильный вариант. Мастеринг звукозанисей это?

А) Переное готовой фонограммы на носитель для тиражирования

В) Продажа музыки

Б) Удаление шума из готовой музыка:ц ной композиции

Изобразите схематично точку прослушивания для звукорежиссёра в студии звукозаписи.

## **UTRETH**

## Эквализация. Компрессия. Пространственная обработка.

Эквалайзер - это электронное устройство или компьютерная программа, нез водяющие избирательно корректировать амплитуду сигнала в зависимости от частотных характеристик,

Компрессор - это электронное устройство или компьютерная программа используемия для уменьшения динамического диапазона звукового сигнала, иными словами, компрессор уменьшает разницу между самыми тихими и самыми громкими звуками.

## Пизкие. Средние. Высокие.

Динамический дианазон- это разница между самым громким и самым тихим звуком, выраженияя в децибелах.

При суммировании двух таких сигналов получится тишина.

## Многополосный компрессор:

Г) осуществляет обработку одного сигнала в разных частотных полосах,

## Электроакустический прибор, преобразующий акустические колебания в электрический сигнал?

В) Микрофон-правильный ответ.

## Мастеринг звукозанисей это?

А) Переное готовой фонограммы на носитель для тиражирования.

## Изобразите схематично точку прослушивания для звукорежиссёра в студии звукозанией.

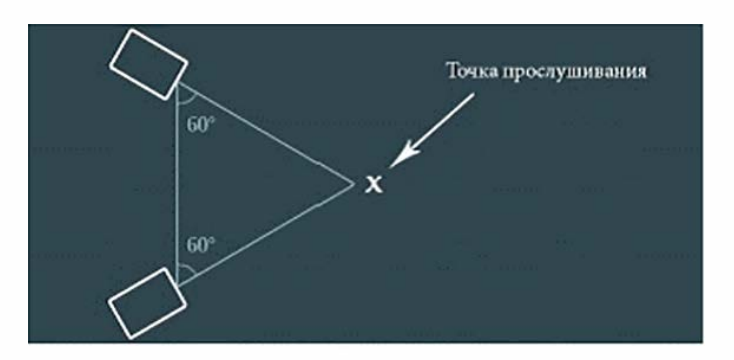